# FAUNA SILVESTRE DE CAUDETE FICHA 39

Fotografías y texto de Manuel Cremades García

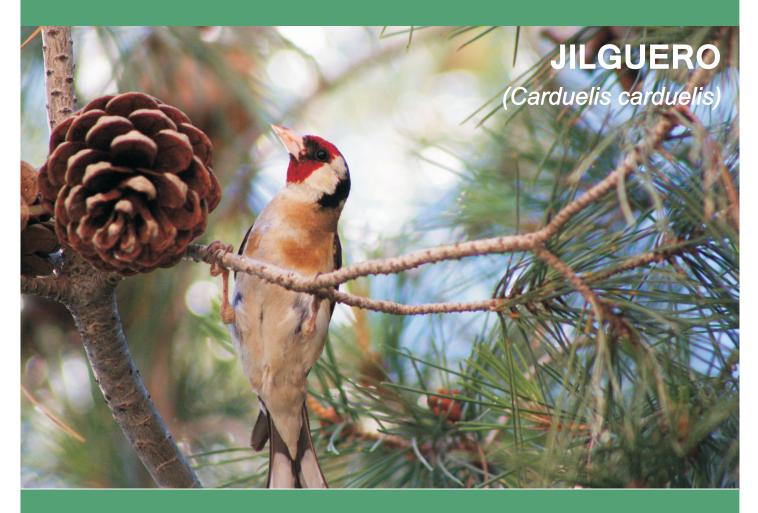

# **IDENTIFICACIÓN**

Pájaro muy reconocible por su rostro rojo, resto de la cabeza blanco y negro y alas de dibujo negro y amarillo. 12-13 cm de longitud desde el pico, cónico, alargado y puntiagudo, hasta la cola, ahorquillada. Obispillo blanco. El dorso es marrón, el vientre cremoso y la cola negra con manchas blancas. Los jóvenes tienen la cara parda finamente estriada. Su canto es muy agradable y continuo, por lo que ha sido muy perseguido para convertirlo en ave de jaula, al igual que otros fringílidos. Popularmente también llamado "cagarnera", "cadernera" y "colorín".

# ENCUADRE TAXONÓMICO

| Clase | Orden        | Familia     | Género    | Especie      |
|-------|--------------|-------------|-----------|--------------|
| Aves  | Paseriformes | Fringílidos | Carduelis | C. carduelis |

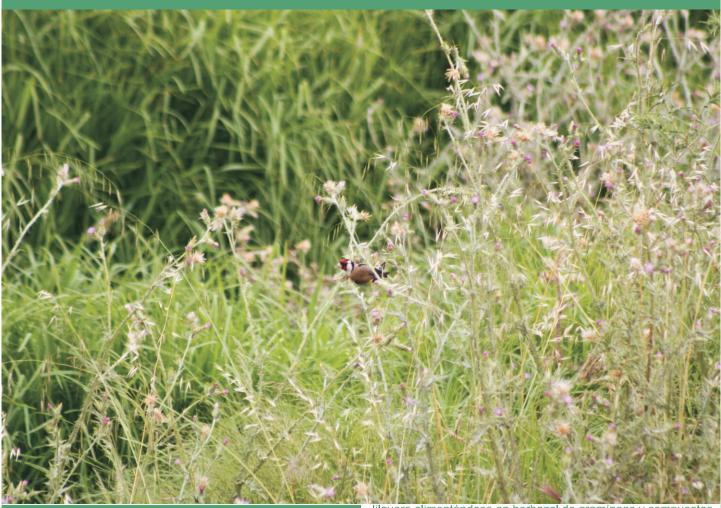

#### Jilguero alimentándose en herbazal de gramíneas y compuestas

### HÁBITAT Y DISTRIBUCIÓN

Típico de paisajes agrarios. En el término de Caudete tiene una amplia distribución y es frecuente observarlo. Se encuentra tanto en el medio forestal como en el agrícola y, en este último, tanto en áreas de regadío como de secano. Las formaciones agrícolas donde más registros se han recogido son la de almendros y olivar, pero también se encuentra en herbáceas (cereales), viñas (incluidas las de espaldera), frutales (de hueso, nogales, higueras) y combinaciones de los anteriores. En cuanto a los medios forestales, prefiere el pinar, pero también aparece en formaciones arbustivas con espino negro y en espartales, así como en choperas, olmedas, junto a ramblas y balsas y orlas arbustivas de acequias. Es común verlo posado en cables y vallados. En un estudio realizado en el paraje de La Toconera y la Sierra Lácera, donde se diferenciaron 3 zonas (montaña, bosquematorral y cultivos), esta especie se localizó en la zona de bosque (56% de las observaciones) y en la de cultivos (44% de las observaciones), y con un porcentaje de detección del 17% (Cremades 2001).

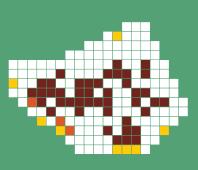

### **BIOLOGÍA**

Ave residente y reproductora en el término, observable todo el año, con movimientos estacionales y con llegada de individuos norteños en invierno. Pone 5-6 huevos en un nido situado en un arbusto o árbol. Se alimenta de semillas de plantas herbáceas silvestres, especialmente de cardos (su nombre científico se debe a ello). También los insectos forman parte de su dieta en verano, sobre todo en los jóvenes y en la alimentación de los pollos. Gregario, en Caudete se han observado grupos de varias decenas de individuos en invierno, aunque ya en agosto se pueden observar agrupaciones de 50-100 aves. También forma grupos mixtos con pardillos comunes.

### **PROTECCIÓN LEGAL**

Especie no protegida (no recogida en el Listado de Especies Silvestres en Régimen de Protección Especial ni en el Catálogo regional de especies amenazadas de Castilla-La Mancha).